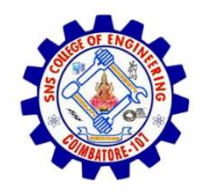

SNS COLLEGE OF ENGINEERING

An Autonomous Institution

SNS COLLEGE OF ENGINEERING<br>Kurumbapalayam (Po), Coimbatore – 641 107<br>An Autonomous Institution<br>by NBA – AICTE and Accredited by NAAC – UGC with 'A'<br>Grade<br>AICTE, New Delhi & Affiliated to Anna University, Chennai SNS COLLEGE OF ENGINEERING<br>
Kurumbapalayam (Po), Coimbatore – 641 107<br>
An Autonomous Institution<br>
Accredited by NBA – AICTE and Accredited by NAAC – UGC with 'A'<br>
Grade<br>
DEPARTMENT OF COMPUTER SCIENCE AND DESIGN<br>
DEPARTMEN Grade Approved by AICTE, New Delhi & Affiliated to Anna University, Chennai

DEPARTMENT OF COMPUTER SCIENCE AND DESIGN

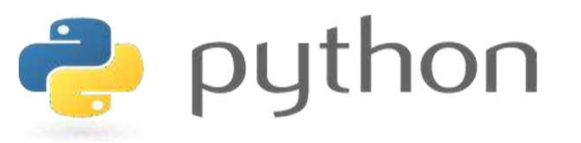

# SINCOLLEGE OF ENGINEERING<br>
Kurumbapalayam [Po], Coimbatore – 641107<br>
ARCORDINAL THINKING<br>
Approved by AICTE, New Delhi & Affliated to Anna University, Chennai<br>
DEPARTMENT OF COMPUTATIONAL THINKING<br>
AND PYTHON PROGRAMMING<br> AND PYTHON PROGRAMMING

 A readable, dynamic, pleasant, flexible, fast and powerful language

## Recap

- Function composition is a way of combining functions
- Function composition is achieved through lambda functions
- Lambda functions are called anonymous because they are not declared in the standard manner by using the def keyword
- Recursion is the process calling a function by itself

# Agenda

- Strings
- String Immutability

- A string is a sequence of characters
- A string literal uses quotes 'Hello' or "Hello"
- For strings, + means "concatenate"
- When a string contains numbers, it is still a string
- We can convert numbers in a string into a number using int()

Example:

 $\Rightarrow$   $\Rightarrow$  str1 = "Hello"  $\Rightarrow$   $\frac{1}{2}$  str2 = 'there'  $\Rightarrow$  bob = str1 + str2 >>> print bob **Hellothere**  $\frac{3}{5}$  str3 = '123'  $>>$  str3 = str3 + 1 Traceback (most recent call last): File "<stdin>", line 1, in <module>TypeError: cannot concatenate 'str' and 'int' objects  $>> x = int(str3) + 1$  $>>$  print  $x$ 124  $>>$ 

Reading and Converting

- We prefer to read data in using strings and then parse and convert the data as we need
- This gives us more control over error situations and/or bad user input
- Raw input numbers must be converted from strings

Example:

>>> name = raw\_input('Enter:') Enter:Chuck >>> print name Chuck >>> apple = raw\_input('Enter:') Enter 100  $>> x =$  apple  $-10$ Traceback (most recent call last): File "<stdin>", line 1, in <module>TypeError: unsupported operand type(s) for -: 'str' and 'int'  $>> x = int(apple) - 10$  $>>$  print  $x$ 90

#### Looking Inside Strings:

- We can get at any single character in a string using an index specified in square brackets
- The index value must be an integer and starts at zero
- The index value can be an expression that is computed

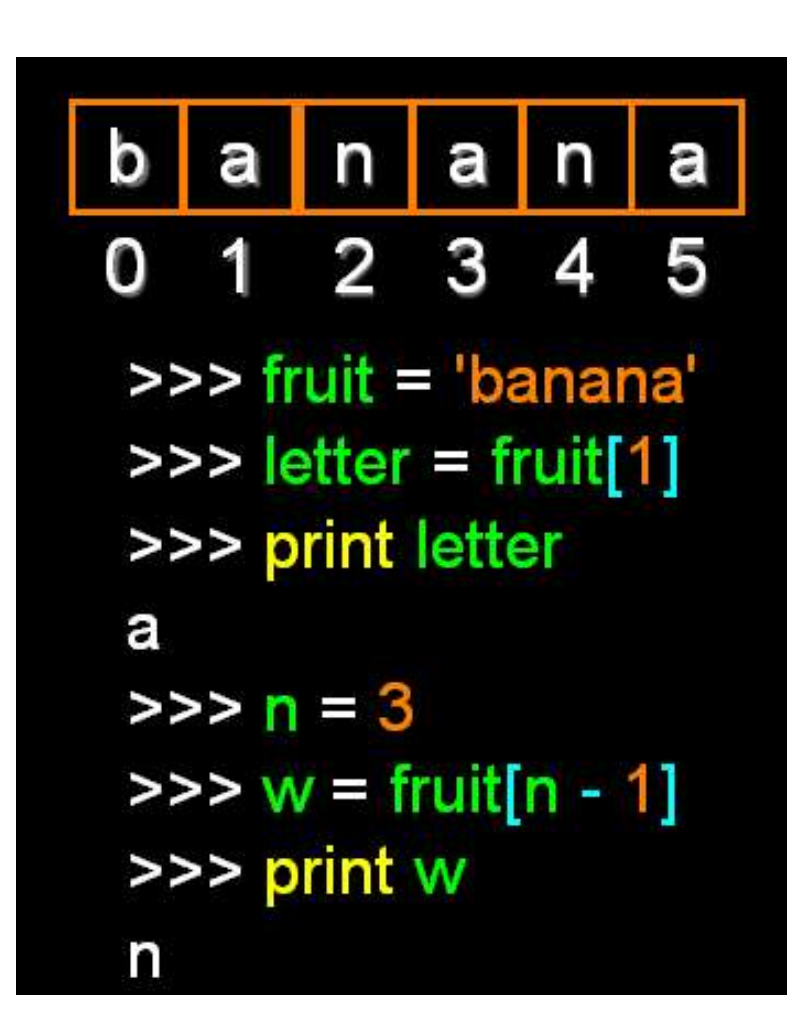

#### A Character Too Far

- You will get a python >>> print zot<sup>[5]</sup> to index beyond the File "<stdin>", line 1, in end of a string.
- So be careful when but of range constructing index >>> values and slices

 $>> zot = 'abc'$ error if you attempt Traceback (most recent call last): <module>IndexError: string index

#### Strings Have Length

• There is a built-in function len that gives us the length of a string

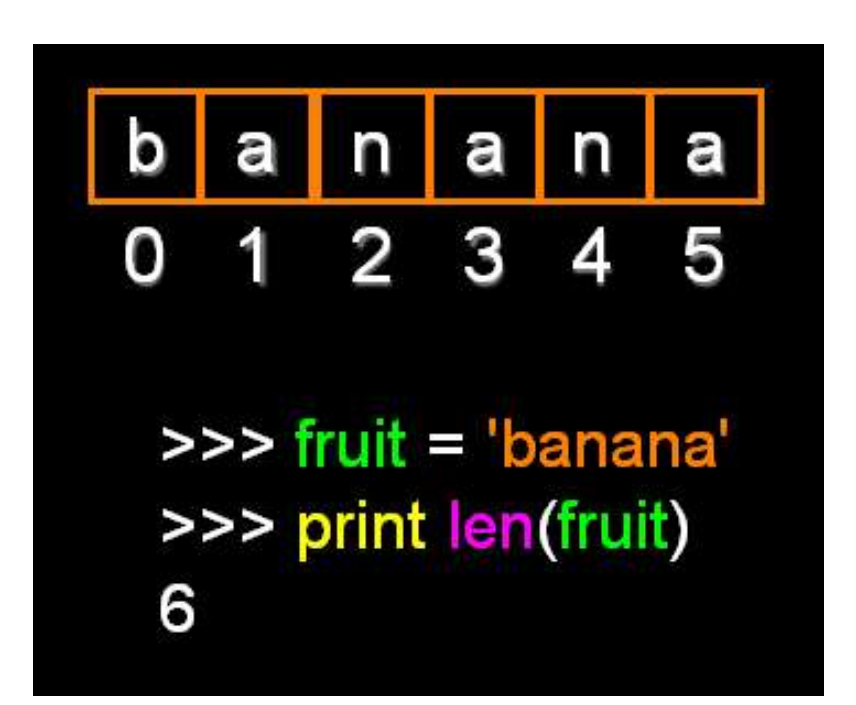

## Len Function

>>> fruit = 'banana'  $\gg$   $\times$  = len(fruit) >>> print x 6

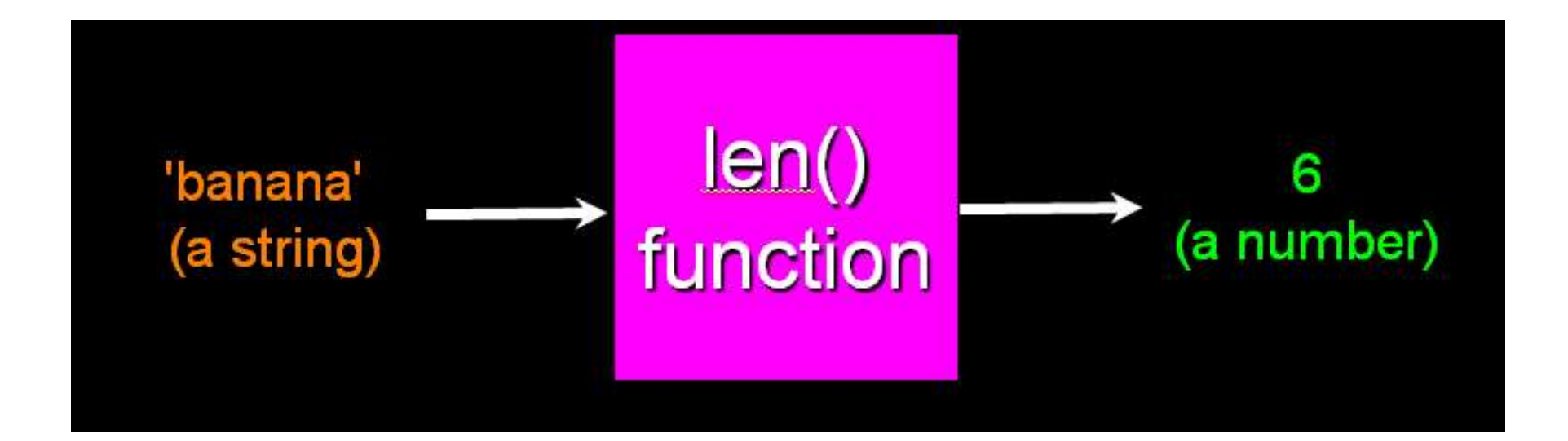

## Looping Through Strings:

• Using a while statement and an iteration variable, and the len function, we can construct a loop to look at each of the letters in a string individually

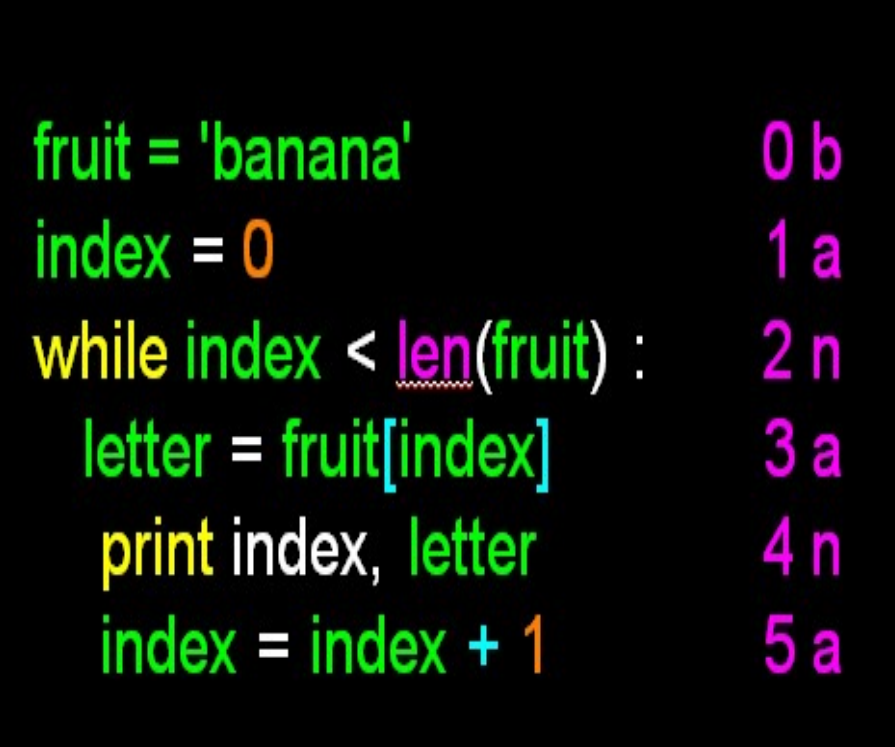

## Looping Through Strings:

- A definite loop using a for statement is much more elegant fruit = 'banana'
- The iteration variable for letter in fruit is completely taken care of by the for loop

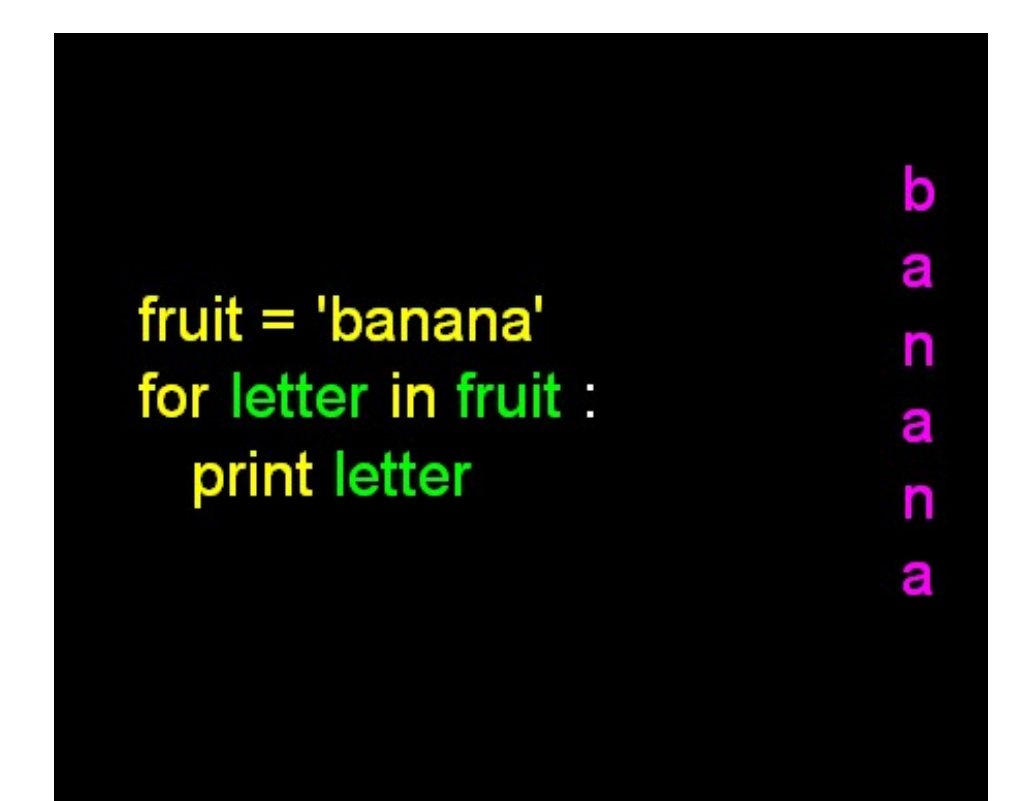

## Looping Through Strings: fruit = 'banana'

- A definite loop using a string for letter in fruit for statement is much more elegant
- The iteration variable  $\frac{1}{2}$  index = 0<br>while index < len(fruit) is completely taken care of by the for loop

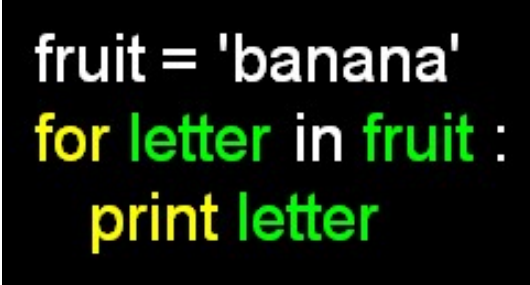

```
letter = fruit[index]print letter
index = index + 1
```
b

а

n

а

n

а

### Looping Through Strings:

• This is a simple loop that loops through each letter in a string and counts the number of times the loop encounters the 'a' character

```
word = 'banana'
count = 0for letter in word
  if letter == 'a'count = count + 1print count
```
Looking deeper into in

- The iteration variable "iterates" though the sequence (ordered set)
- The block (body) of code is executed once lteration variable for each value in the sequence
- The iteration variable moves through all of the values in the sequence

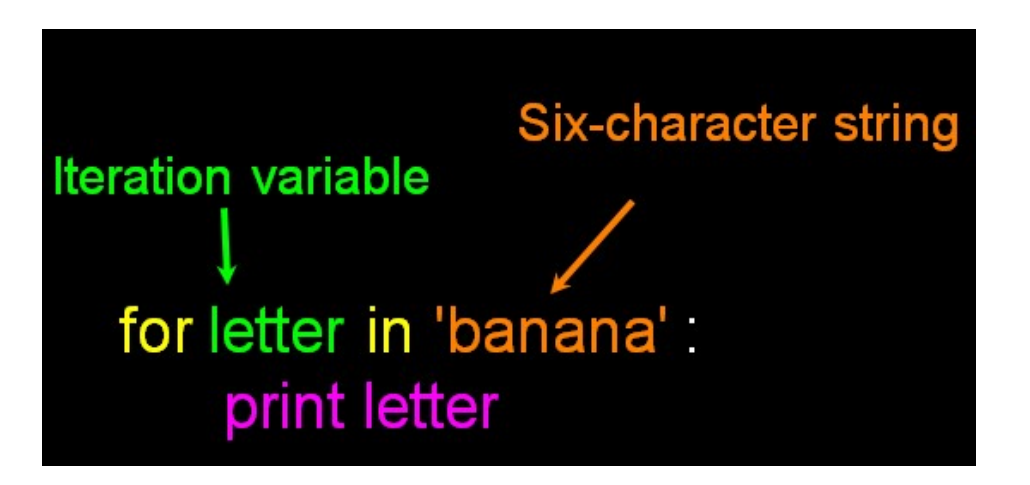

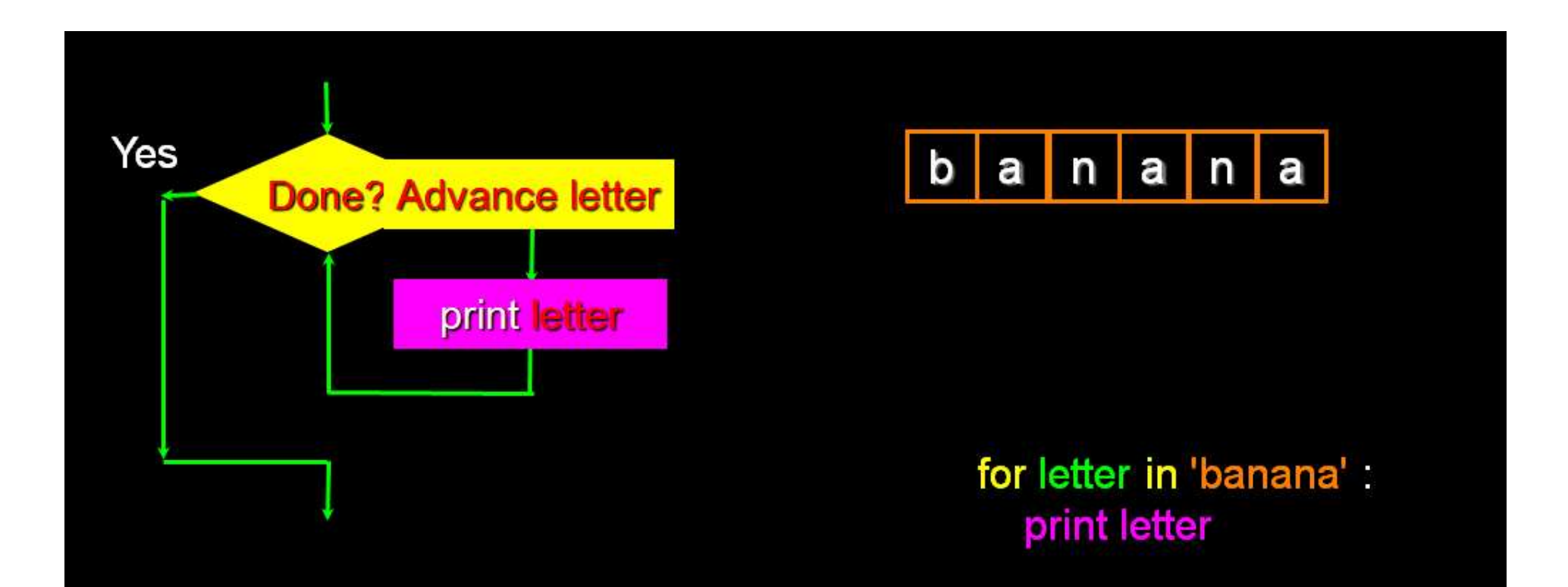

The iteration variable "iterates" though the string and the block (body) of code is executed once for each value in the sequence

# String Immutability

- In python, the string data types are immutable. i.e., a string value cannot be updated.
- We can verify this by trying to update a part led us to an error.

```
# Can not reassign
demo str= "See"
print (type (demo str))
demo str[2] = "\overline{a}"
```

```
\cdots\langle \text{class } 'str' \rangleTraceback (most recent call last):
                                                               File "C:/Python34/demotk.py", line 4, in \langlemodule>
                                                                 demo str[2] = "a"of the string which will rypeError: 'str' object does not support item assignment
                                                             \rangle\rangle
```
## Summary

- Strings Read/Convert
- Indexing strings using []
- Looping through strings with for and while
- Concatenating strings with +
- Strings are immutable

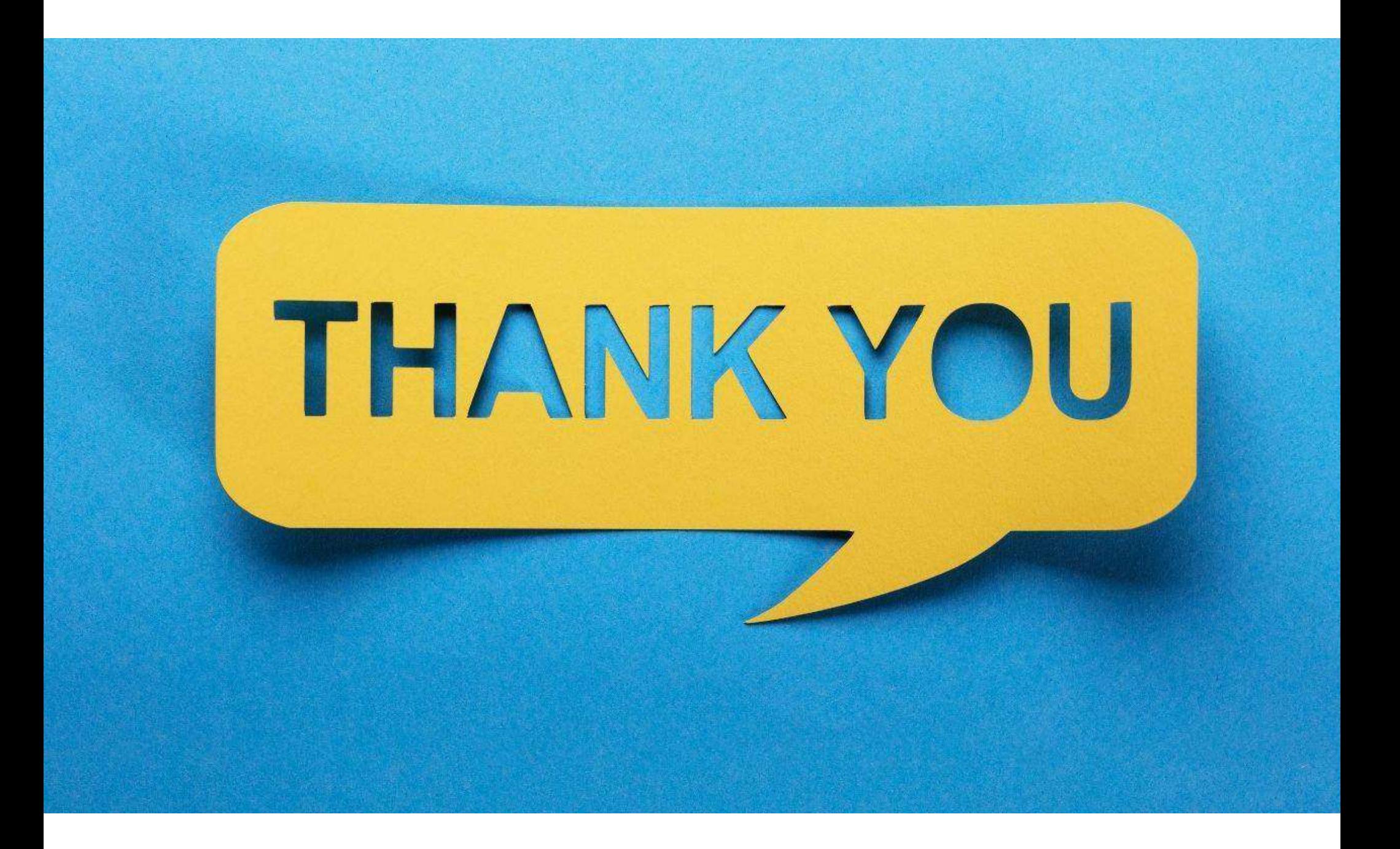